## **Validation in Dependency Matrix**

The [validation](https://docs.nomagic.com/display/MD2021xR2/Validation) results for relationships are visualized in matrices. Matrix cells are highlighted whenever relationships violate validation rules.

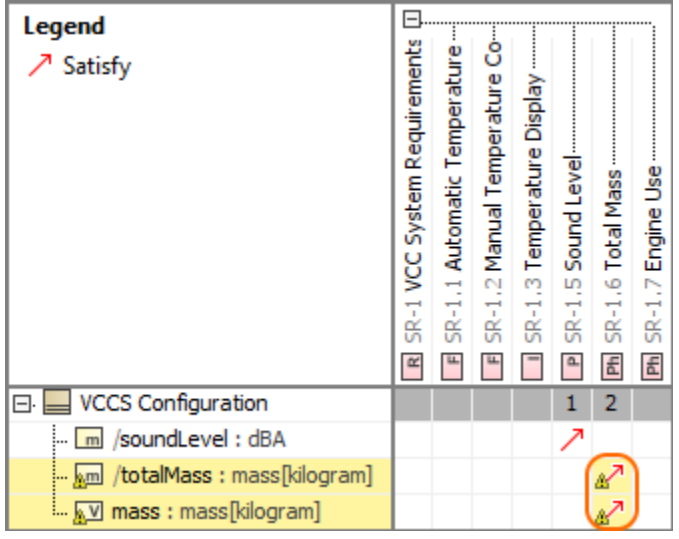

## **Related pages**

[Validation](https://docs.nomagic.com/display/MD2021xR2/Validation)